## Setup Grbl Contorller

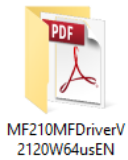

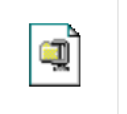

18\_SM920NW.exe

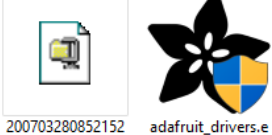

xe

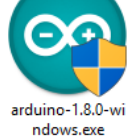

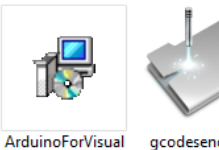

Studio.msi

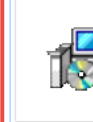

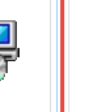

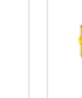

-6

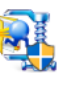

gcodesender.exe

GrbIController361 GrbIController361 Setup.exe Setup.zip

MF210MFDriverV 2120W32usEN.ex e

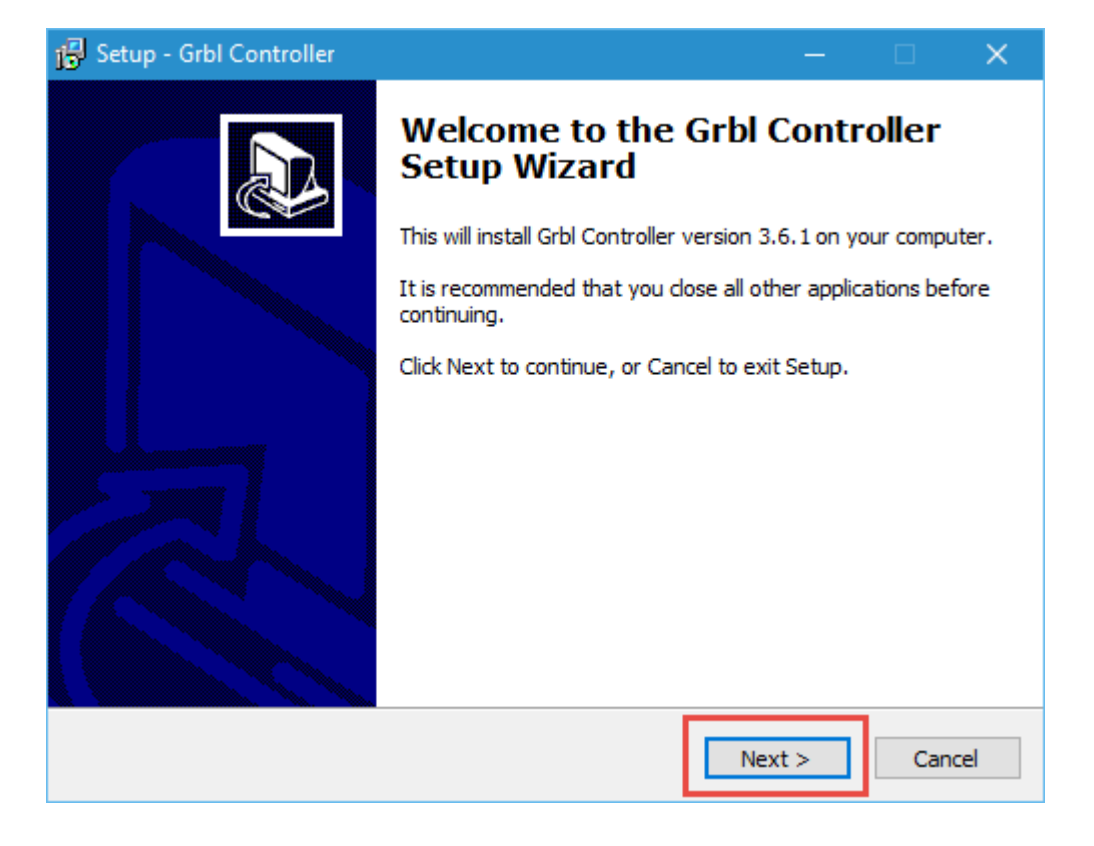

<span id="page-0-0"></span>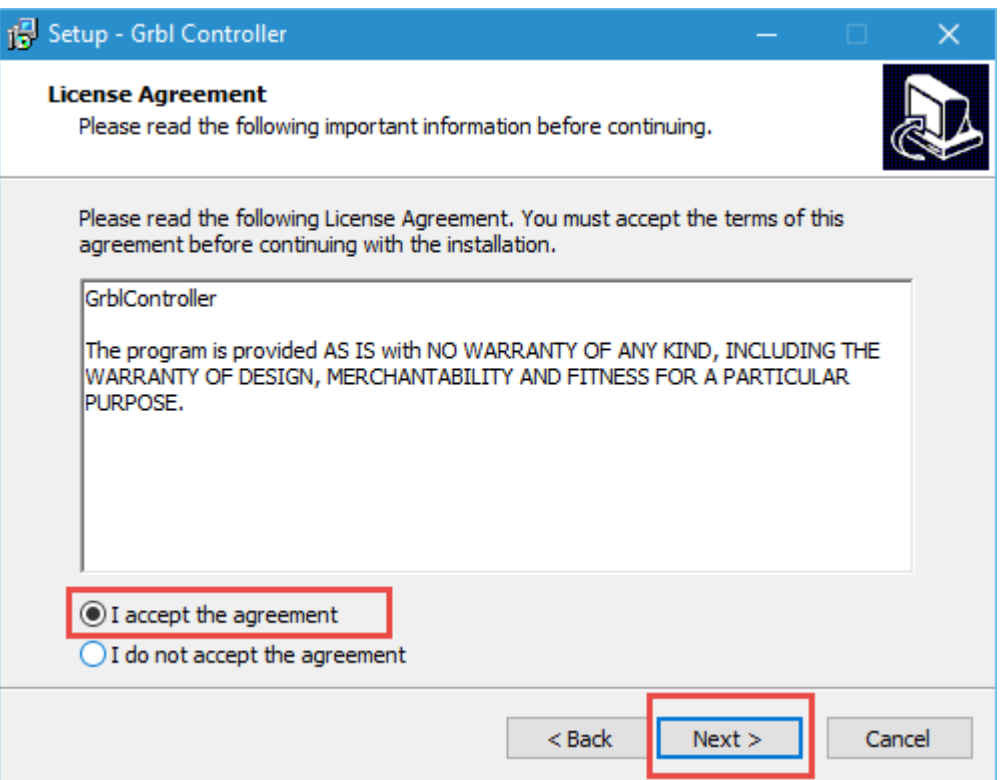

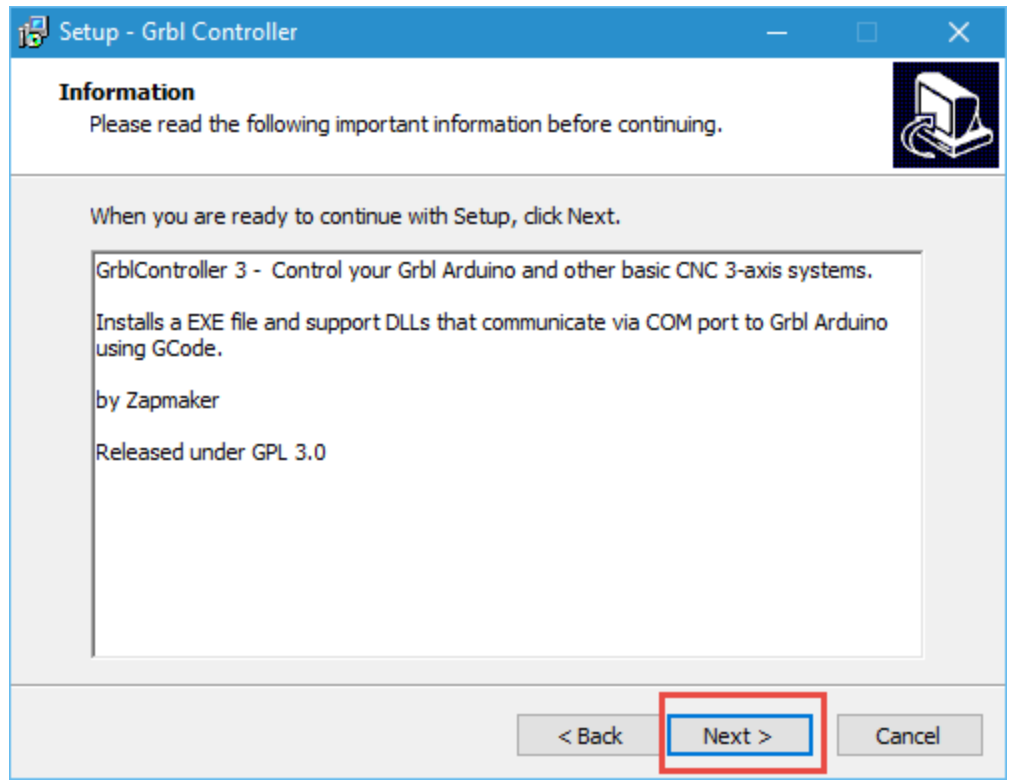

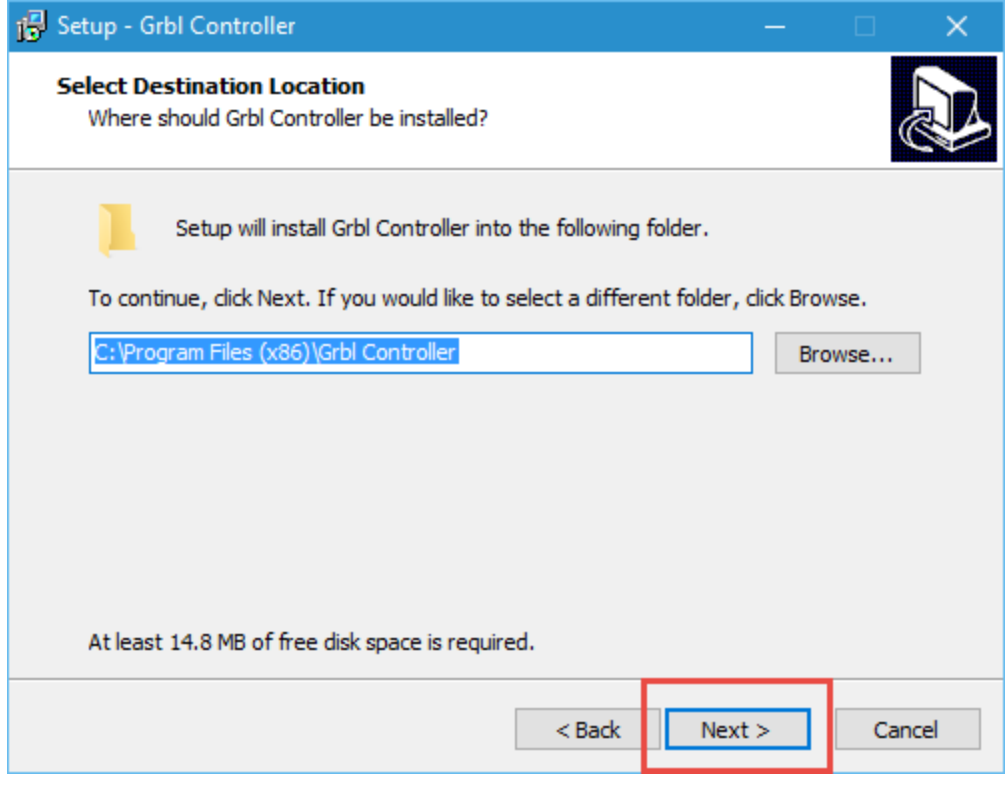

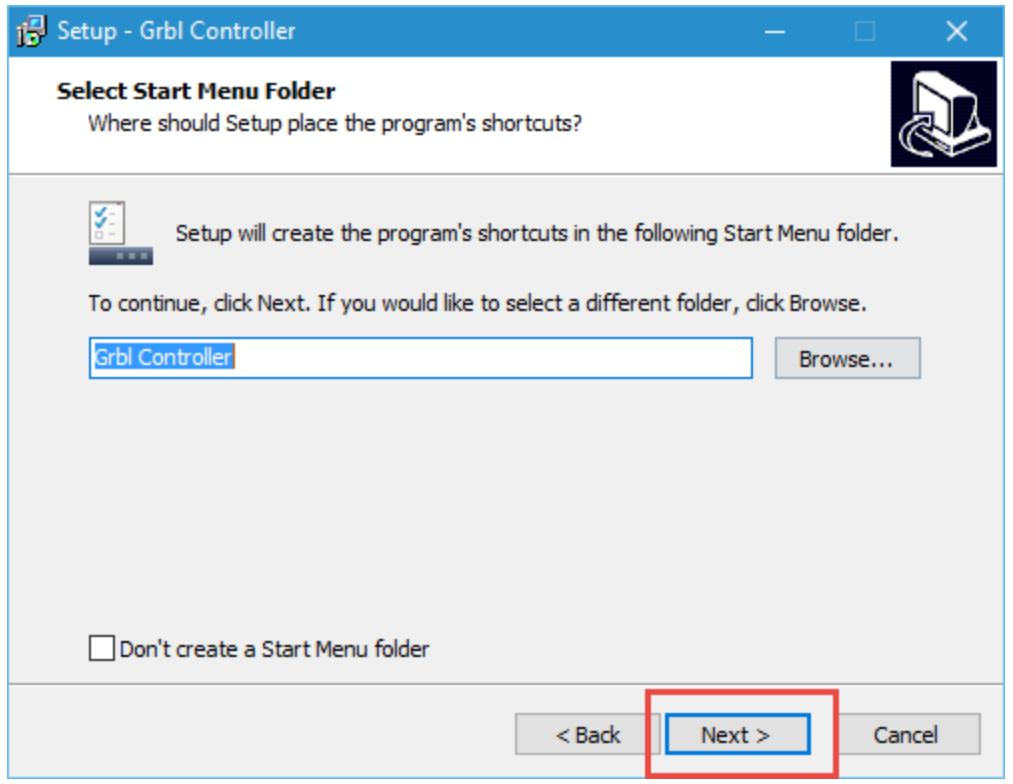

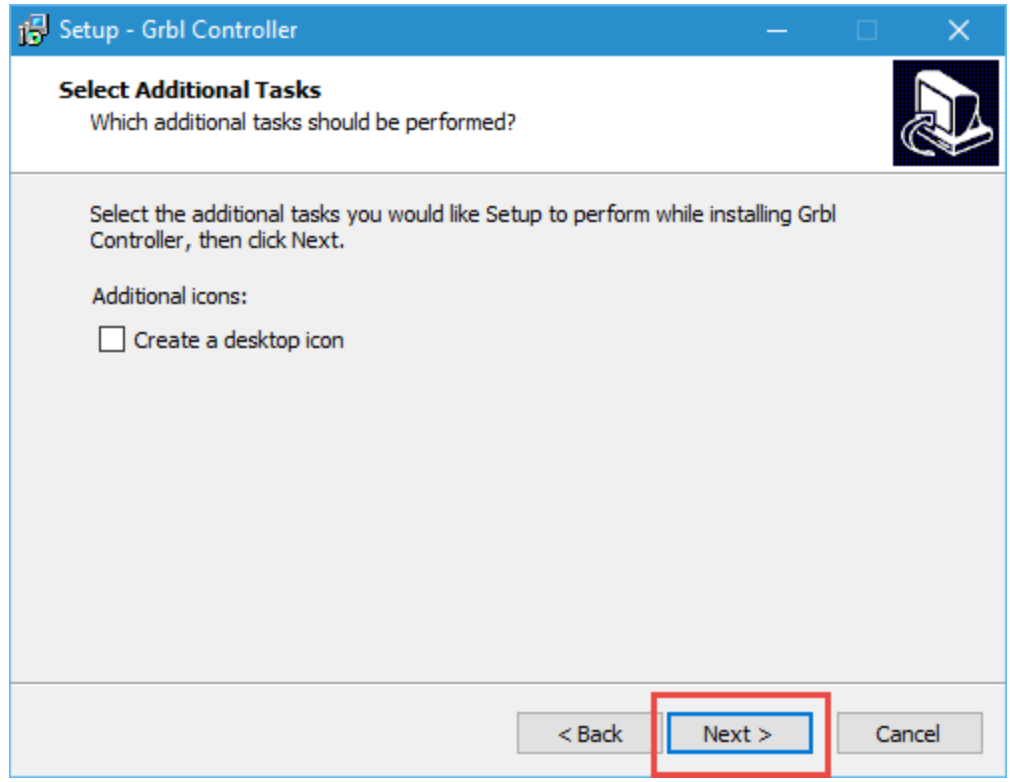

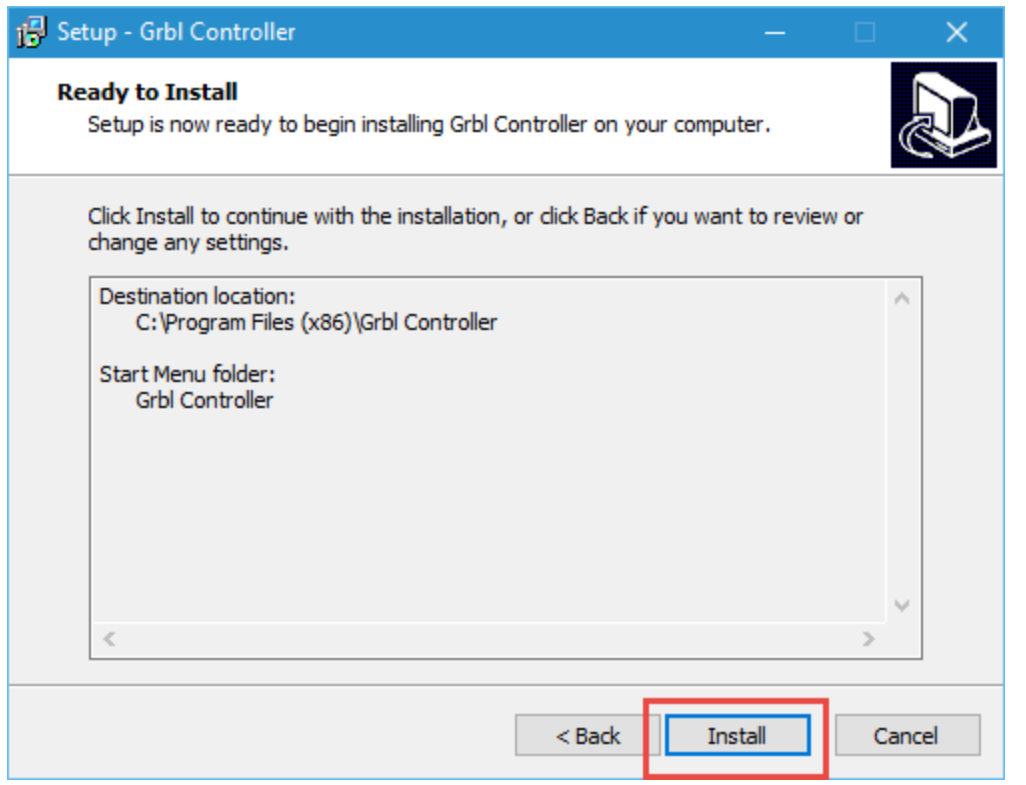

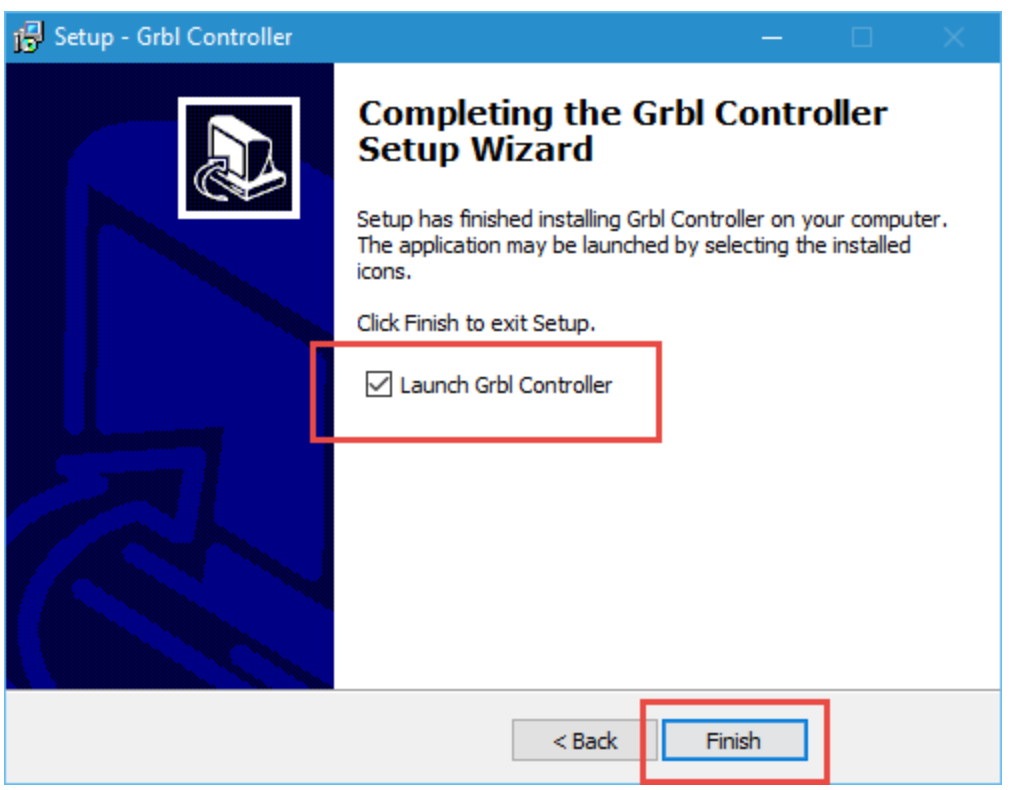

## Run Grbl Controller

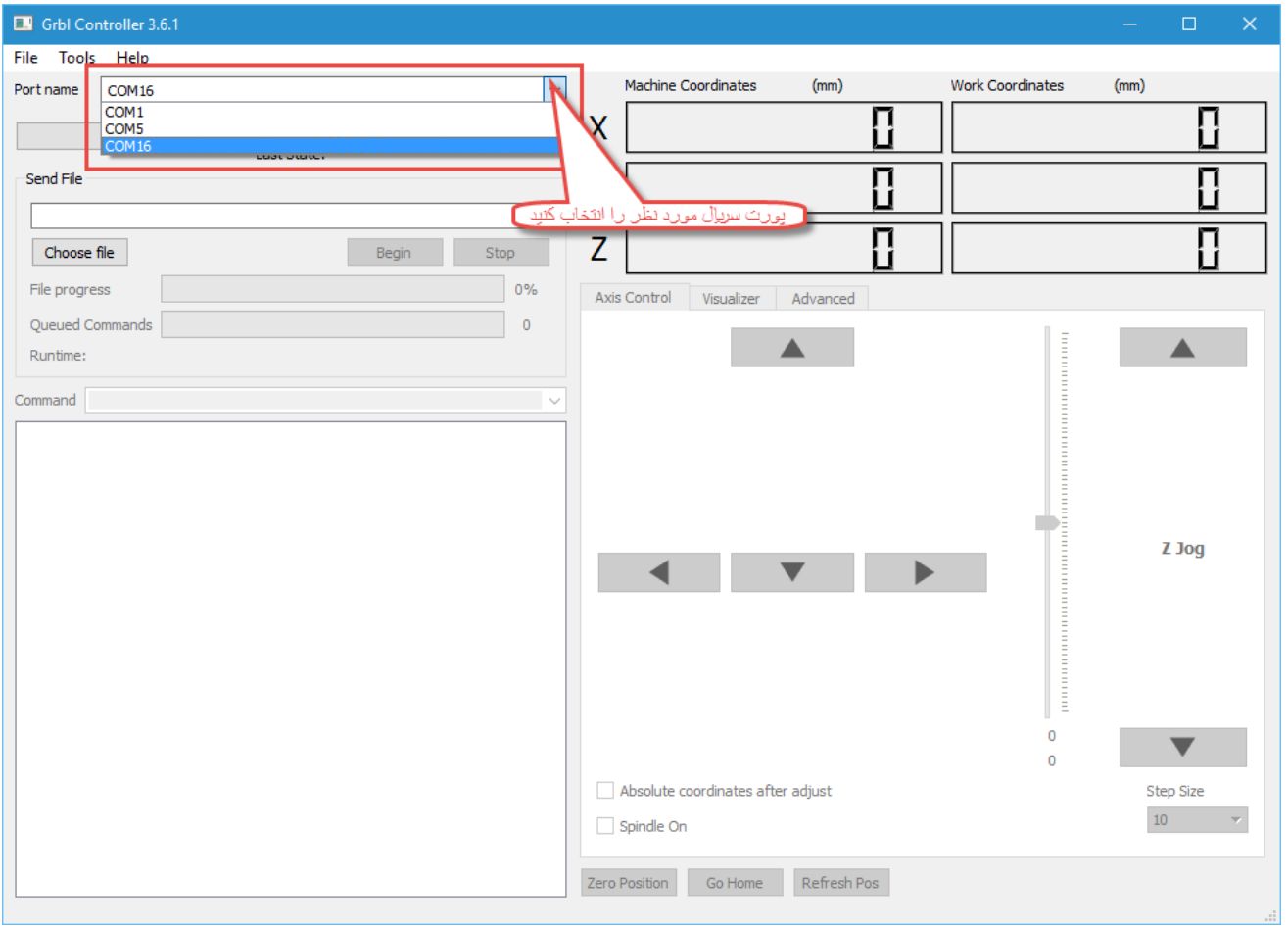

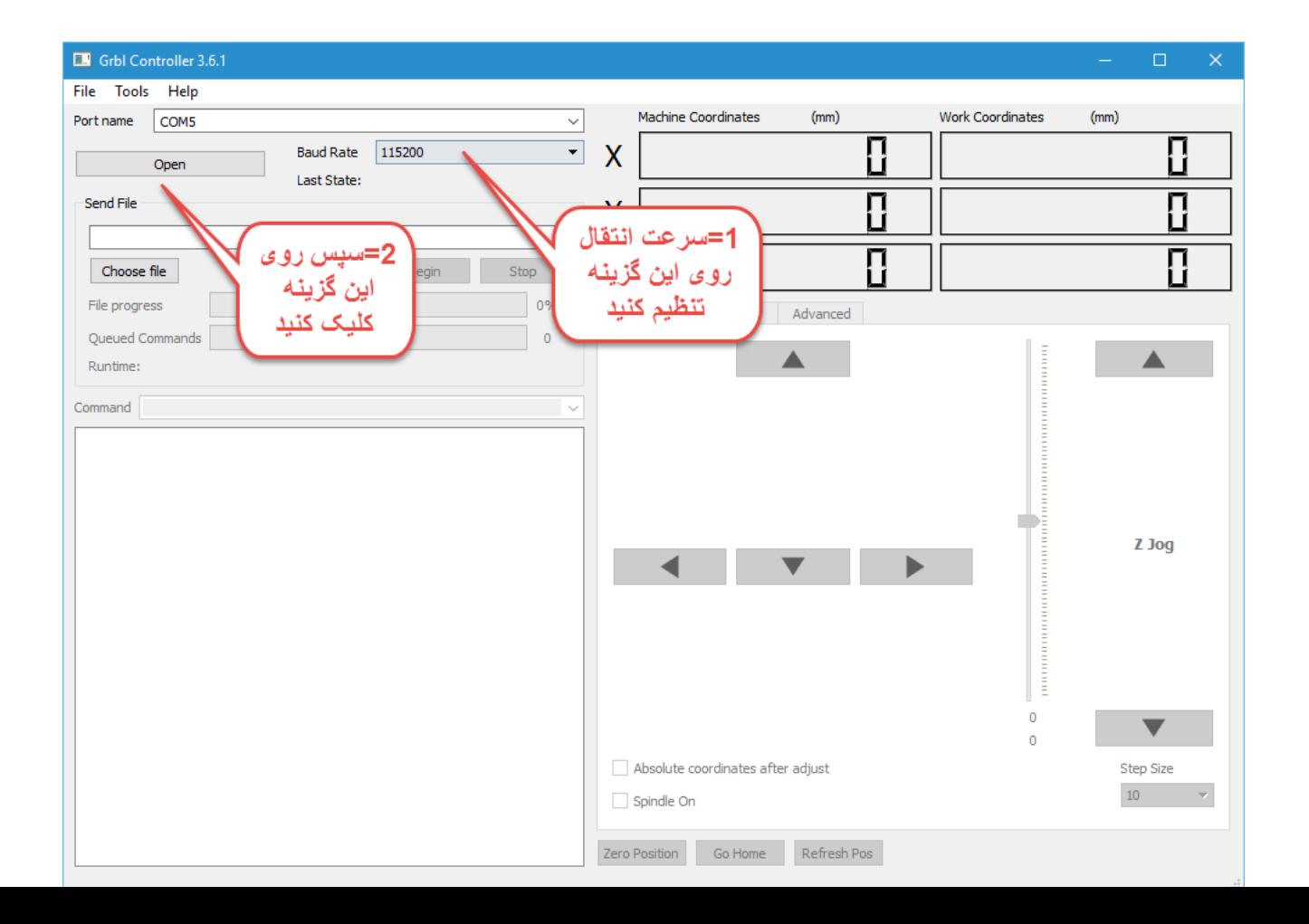

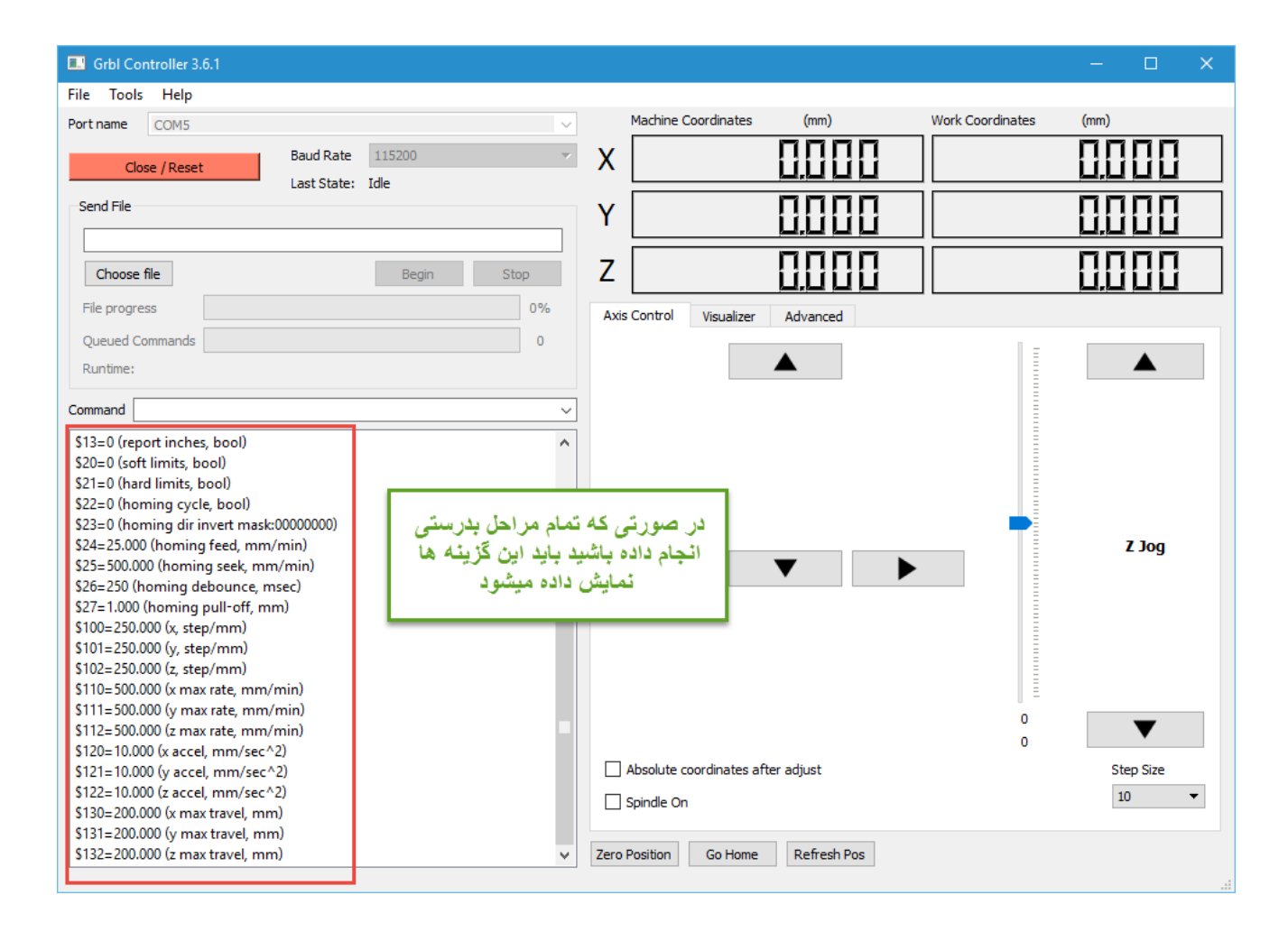

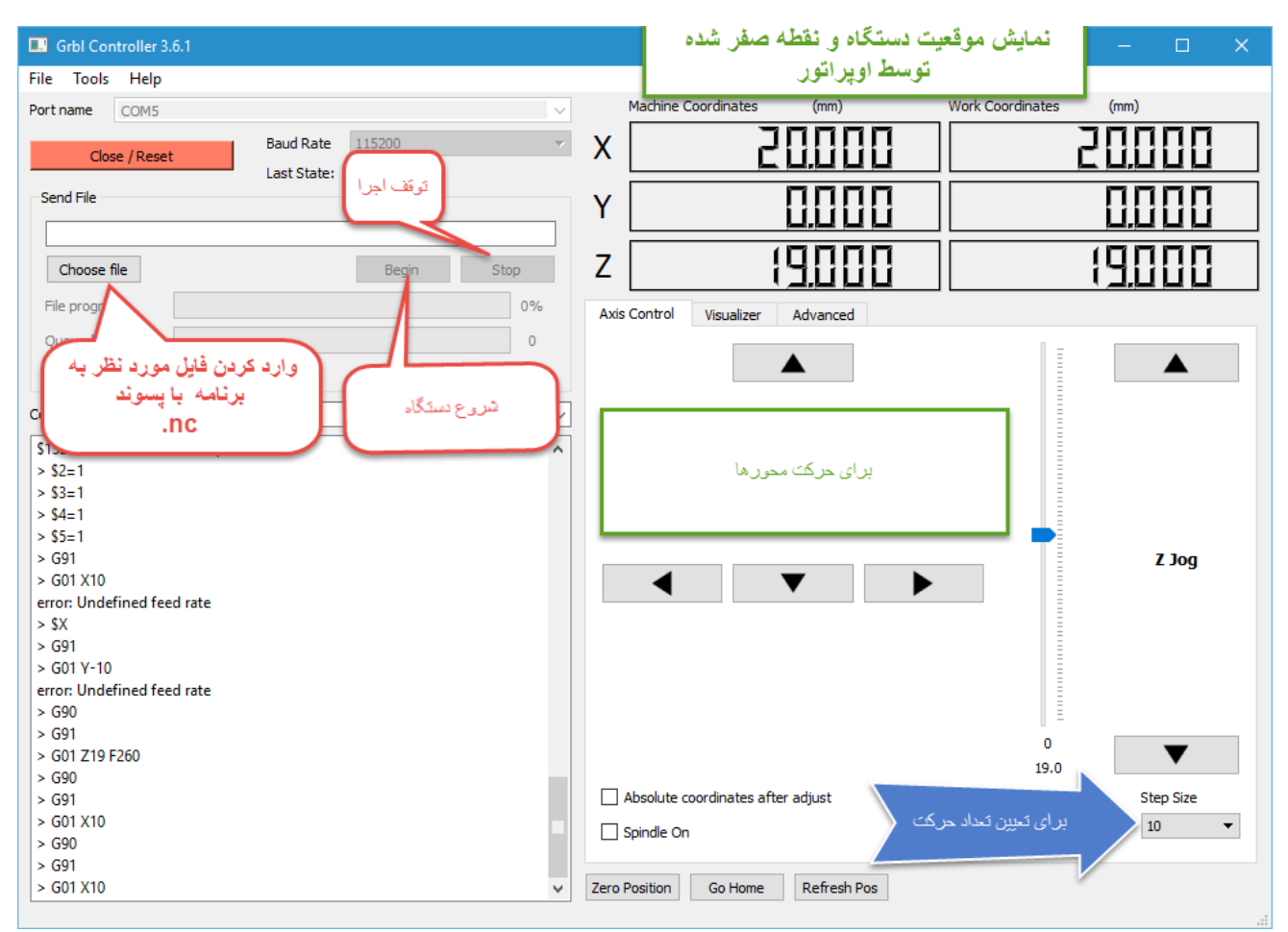